## **HI\_SetDragRangeY**

## %HI\_SetDragRangeX, %HI\_SetDragRangeY functions

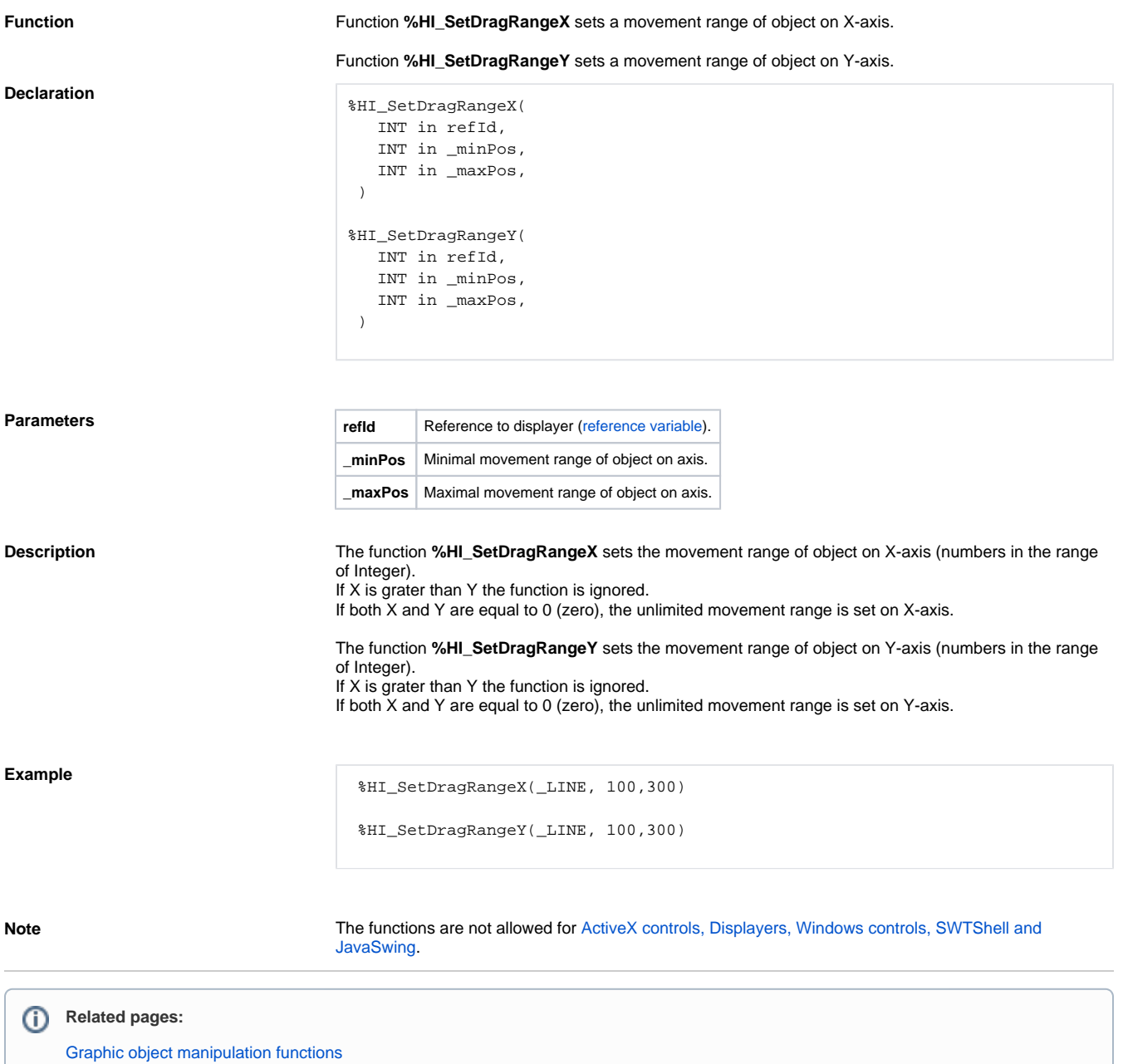

[Function arguments - types](https://doc.ipesoft.com/display/D2DOCV21EN/Function+arguments+-+types) [%HI\\_SetDraggable function](https://doc.ipesoft.com/display/D2DOCV21EN/HI_SetDraggable)